## Tutorial for using Case It for bioinformatics analyses

Preparation of sequences for multiple alignment and tree-building, using

the  $\underline{\mathsf{MABL}}$  web site,

the MAFFT web site, or

MEGA5 bioinformatics software

Blasting DNA and protein sequences

Open Case It v7.exe to the Data Screen, then Click the **DNA** button on the silver button bar. For this example, we have opened **Case It -> Infectious Diseases -> HIV -> U.S.-> Anna-> Bioinformatics**. Note that there are files for Anna, her boyfriend, the boyfriend's partner, and three local controls, along with a primers file.

| Shift-click to open multiple DNA files  | Case It v7                                                                                                    |
|-----------------------------------------|----------------------------------------------------------------------------------------------------|
| Look in: 📄 Bioinformatics 💽 🔬 🖾 📰       | About Notes Clear Protein DNA Site Cut Run Gel Options Cases Tutorial                                                                                                    |
| DNA Anna.txt                            | I I I I I I I I I I I I I I I I I                                                                                                    |
| DNA Boyfriend.txt                       | 2     6     Clear     [agarose]     actual match     located       3     7     Run     60     100     0 sites                                                                                                    |
| DNA Boyfriends partner.txt              | Image: Section of the section of the section of t |
| DNA Local Control 12.txt                |                                                                                                    |
| DNA Local Control 3.txt                 | Protein Antibody DNA Primer Chip gPCR Probe Enzyme Cut DNA                                                                                                    |
|                                         |                                                                                                    |
|                                         |                                                                                                    |
| File name:                              |                                                                                                    |
| Files of type:     All files     Cancel |                                                                                                    |
| Copen as read-only                      |                                                                                                    |
|                                         |                                                                                                    |
|                                         |                                                                                                    |
|                                         | •                                                                                                    |
|                                         | Original order     Size      Sequence      Analyze     Size      Sequence      Analyze                                                                                                    |
|                                         | ⊻                                                                                                    |
|                                         | <b></b>                                                                                                    |
|                                         |                                                                                                    |
|                                         |                                                                                                    |
|                                         |                                                                                                    |
|                                         |                                                                                                    |
|                                         |                                                                                                    |
| Back to beginning                       | Genbank Lab Bench Data Screen ELISA Dot Blot 96-well PCR Chip qPCR Sequence analysis Opened Loaded Ge1 / blot Help                                                                                                    |

Click on the first DNA file you want to open [**DNA Anna.txt** in this example], hold down the Shift key, and click on the last DNA file you want to open [e.g. **DNA Local Control 3.txt**]. Then click the **Open** button, or double-click on the last file while still holding down the **Shift** key. Be careful not to include the primers file along with the DNA files.

| Shift-click to open multiple DNA files                  | Case It v7                                                                                                    |
|---------------------------------------------------------|----------------------------------------------------------------------------------------------------|
| Look in: 📄 Bioinformatics 💽 🔥 🖾 🛅 📰                     | About Notes Clear Protein DNA Site Cut Run Gel Options Cases Tutorial                                                                                                    |
| DNA Anna.txt primers HIV.txt                            | 1 0 5 Load     1.0 % 0 % 0 sites     2 6 Clear     [agarose] actual match located                                                                                                    |
| DNA Boyfriend.txt                                       | Image: Clear     [agarose]     actual match     located       Image: Clear     Image: Clear     60     100     0 sites                                                                                                    |
| DNA Boyfriends partner.txt<br>DNA Local Control 12.txt  | The set of the set of the set of |
| DNA Local Control 22.txt                                | top middle bottom                                                                                                    |
| DNA Local Control 3.txt                                 | Protein Antibody DNA Primer Chip gPCR Probe Enzyme Cut DNA                                                                                                    |
|                                                         |                                                                                                    |
| File name: al Control 22.txt" "DNA Local Control 3.txt" |                                                                                                    |
|                                                         |                                                                                                    |
|                                                         |                                                                                                    |
| Open as read-only                                       |                                                                                                    |
|                                                         |                                                                                                    |
|                                                         |                                                                                                    |
|                                                         | ■ Original order Size Sequence 1 ↓ Analyze ▲ 1                                                                                                    |
|                                                         | ■ Original order       □ Size       X Sequence       ①       ↓       ↓       ↓       ↓       ↓       ↓       ↓       ↓       ↓       ↓       ↓       ↓       ↓       ↓       ↓       ↓       ↓       ↓       ↓       ↓       ↓       ↓       ↓       ↓       ↓       ↓       ↓       ↓       ↓       ↓       ↓       ↓       ↓       ↓       ↓       ↓       ↓       ↓       ↓       ↓       ↓       ↓       ↓       ↓       ↓       ↓       ↓       ↓       ↓       ↓       ↓       ↓       ↓       ↓       ↓       ↓       ↓       ↓       ↓       ↓       ↓       ↓       ↓       ↓       ↓       ↓       ↓       ↓       ↓       ↓       ↓       ↓       ↓       ↓       ↓       ↓       ↓       ↓       ↓       ↓       ↓       ↓       ↓       ↓       ↓       ↓       ↓       ↓       ↓       ↓       ↓       ↓       ↓       ↓       ↓       ↓       ↓       ↓       ↓       ↓       ↓       ↓       ↓       ↓       ↓       ↓       ↓       ↓       ↓       ↓       ↓       ↓       ↓                                                                                                    |
|                                                         |                                                                                                    |
|                                                         | -                                                                                                    |
|                                                         |                                                                                                    |
|                                                         |                                                                                                    |
|                                                         |                                                                                                    |
|                                                         |                                                                                                    |
| Back to beginning                                       | Genbank Lab Bench Data Screen ELISA Dot Blot 96-well PCR Chip qPCR Sequence analysis Opened Loaded Gel / blot Help                                                                                                    |

The **Opened & Processed** window opens, with each file designated by a line in this window. For this particular example, we need to work with PCR products, rather than the original files, to make the sequences shorter [this step may not be necessary, depending on the case being analyzed]. To begin the PCR process, click the **Primer** button on the silver button bar...

|                                           | Case It v7                                                                                                    |
|-------------------------------------------|----------------------------------------------------------------------------------------------------|
| Opened & processed                        | About Notes Clear Protein DNA Site Cut Run Gel Options Cases Tutorial                                                                                                    |
| DNA: DNA_Anna.txt                         | 1       5       Load       1.0 %       0 %       0 sites         2       6       Clear       [agarose]       actual match       located         3       7       Run       60       100       0 sites                                                                                                    |
| DNA: DNA_Boyfriends_partner.txt           | Image: Set and Set and Set an |
| DNA: DNA_Local_Control_12.txt             | top middle bottom<br>Protein Antibody DNA Primer Chip gPCR Probe Enzyme Cut DNA                                                                                                    |
| DNA: DNA_LocaLControL22.txt               |                                                                                                    |
| DNA: DNA_Local_Control_3.txt              | 'DNA_LocaLControL3.txt' is the active DNA file.                                                                                                    |
|                                           | The first 5 characters of the DNA sequence are: GGTCT                                                                                                    |
| Quick Load / Run Analyze ? 6 files opened | This file contains 9296 characters in 3 separate numbered sequences - see below.<br>Click on (or drag over) the numbers below to see information for each sequence within the file.                                                                                                    |
|                                           | Image: Conginal order       Note: Size       Sequence       Analyze       Image: Conginal order       Image: Conginal order       Image: Conginal o                                                                                                    |
|                                           | Genbank Lab Bench Data Soreen ELISA Dot Blot 96-well PCR Chip qPCR Sequence analysis Opened Loaded Ge1 / blot Help                                                                                                    |

Back to beginning

...then select the primers file and click **Open** [or double-click the file name **primers HIV.txt**]...

| Shift-click to open multiple primer files                                                                   | Case It v7                                                                                                    |
|----------------------------------------------------------------------------------------------------|----------------------------------------------------------------------------------------------------|
| Look in: 📄 Bioinformatics 💽 🏠 🖾 🗮                                                                           | About Notes Clear Protein DNA Site Cut Run Gel Options Cases Tutorial                                                                                                    |
| DNA Anna.txt primers HIV.txt<br>DNA Boyfriend.txt<br>DNA Boyfriends partner.txt<br>DNA Local Control 12.txt | I       5       Load       1.0 %       0 %       0 sites         I       5       Load       [agarose]       actual match       located         I       3       7       Run       60       100       0 sites         I       8       Iminutes set       match % set       cummulative                                                                                                    |
| DNA Local Control 22.txt                                                                                    | top middle bottom Protein Antibody DNA Primer Chip gPCR Probe Enzyme Cut DNA                                                                                                    |
| File name: primers HIV.txt Open                                                                             | 'DNA_Local_Control_3.txt' is the active DNA file.                                                                                                    |
| Files of type: All files Cancel                                                                             | The first 5 characters of the DNA sequence are: GGTCT                                                                                                    |
| Open as read-only                                                                                           | This file contains 9296 characters in 3 separate numbered sequences - see below.                                                                                                    |
|                                                                                                    | Click on (or drag over) the numbers below to see information for each sequence within the file.                                                                                                    |
|                                                                                                    | ■ Original order X Size Sequence 介 ↓ Analyze ▲ ▲ ▲ ▲ ▲ ▲ ▲ ▲ ▲ ▲ ▲ ▲ ▲ ▲ ▲ ▲ ▲ ▲ ▲                                                                                                    |
|                                                                                                    | ■Original order       X Size       Sequence       Image: Constraint of the sequence       Image: Constraint of the sequence       Image: Consequence       Image: Constraint of the sequence |
|                                                                                                    | 9211 base pairs                                                                                                    |
|                                                                                                    |                                                                                                    |
|                                                                                                    |                                                                                                    |
| Back to beginning                                                                                           | Genbank Lab Bench Data Soreen ELISA Dot Blot 96-well PCR Chip qPCR Sequence analysis Opened Loaded Gel / blot Help                                                                                                    |

The primers file name appears in the **Opened & Processed** window, and the forward and reverse primers of this file appear, indicating that this primer file is active. **Shift-click** to highlight the DNA files, then use the **Quick Load /Run** button to select **PCR -> Run PCR**.

|                                                                                                    | Case It v7                                                                                                    |
|----------------------------------------------------------------------------------------------------|----------------------------------------------------------------------------------------------------|
| 😑 😑 Opened & processed                                                                                                    | About Notes Clear Protein DNA Site Cut Run Gel Options Cases Tutorial                                                                                                    |
| DNA: DNA_Anna.txt DNA: DNA_Boyfriend.txt DNA: DNA_Boyfriends_partner.txt                                                                                                    | Filename: primers HIV.txt       Image: sprimers HIV.txt         FP: 5' -> AGCCCGATACGATAAGAT <- 3'                                                                                                    |
| DNA: DNA_Local_Control_12.txt                                                                                                    | top middle bottom Protein Antibody DNA Primer Chip gPCR Probe Enzyme Cut DNA                                                                                                    |
| DNA: DNA_Local_Control_22.txt                                                                                                    |                                                                                                    |
| DNA: DNA_Local_Control_3.txt                                                                                                    |                                                                                                    |
| PRIMERS: primers HIV.txt    Quick Load / Run Analyze ? 7 files opened     DNA gel   Southern blot   Protein gel   Western blot   ELISA   PCR Run PCR   96-well PCR   Ot blot   DNA chip   Clear | 'DNA_Anna.txt' is the active DNA file.         The first 5 characters of this sequence are: GGTCT         This file contains 9320 characters in 3 separate sequences.         Click on (or drag over) the numbers to see information for each sequence within the file.         Image: Contract of the sequence of the numbers to see information for each sequence within the file.         Image: Contract of the numbers to see information for each sequence within the file.         Image: Contract of the numbers to see information for each sequence within the file.         Image: Contract of the numbers to see information for each sequence within the file.         Image: Contract of the numbers to see information for each sequence within the file.         Image: Contract of the numbers to see information for each sequence within the file.         Image: Contract of the numbers to see information for each sequence within the file.         Image: Contract of the numbers to see information for each sequence within the file.         Image: Contract of the numbers to see information for each sequence within the file.         Image: Contract of the numbers to see information for each sequence within the file.         Image: Contract of the numbers to see information for each sequence within the file.         Image: Contract of the numbers to see information for each sequence within the file.         Image: Contract of the numbers to see information for each sequence within the file.         Image: Contract of the numbers to sequence for the numbers to sequence with |
|                                                                                                    | Genbank Lab Bench Data Screen ELISA Dot Blot 96-well PCR Chip qPCR Sequence analysis Opened Loaded Ge1 / blot Help                                                                                                    |

## Back to beginning

New names appear in the Opened and Processed window, with each name preceded by an arrow symbol. These names represent PCR products. Shift-click to highlight the names, then use the Analyze button and select Export -> Add selected file[s] in the O&P window to contents of the Export field [in the S.A. window].

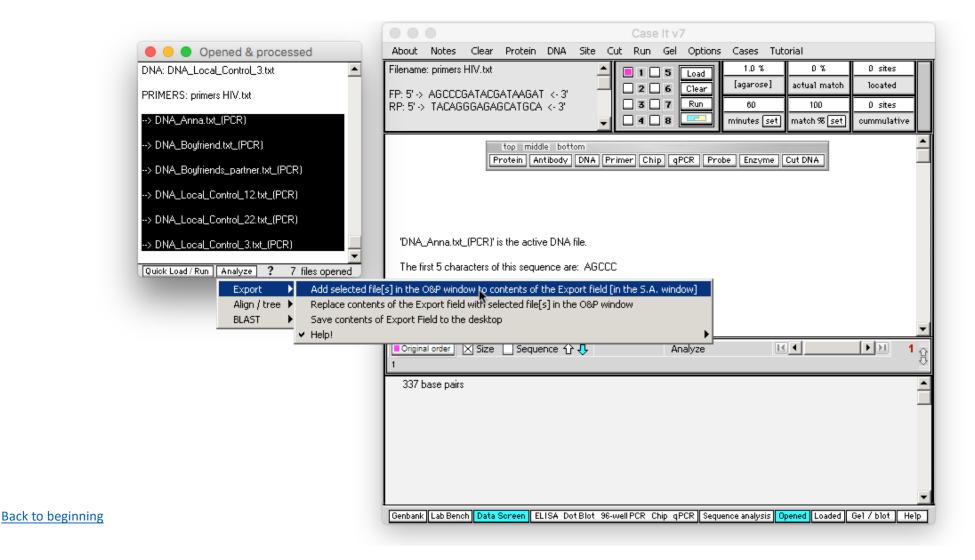

Selected PCR products have been added to the **Sequence analysis** window to the right of the main screen, in FASTA format. [Note that you can verify that the proper products were added by repeatedly clicking the blue **Find FASTA button** in the Sequence analysis window, to cycle through the products.]

|                                           | Case It v7                                                                                                    |                                                                                                    |
|-------------------------------------------|----------------------------------------------------------------------------------------------------|----------------------------------------------------------------------------------------------------|
| Opened & processed                        | About Notes Clear Protein DNA Site Cut Run Gel Options Cases Tutorial                                                                                                    | Sequence analysis                                                                                                    |
| DNA: DNA_Anna.txt                         | Filename: primers HIV.txt     Image: Second second se | Options Find FASTA<br>Search results field                                                                                                    |
| DNA: DNA_Boyfriend.txt                    | RP: 5' -> TACAGGGAGAGCATGCA <- 3'                                                                                                    | >DNA_Anna.txt_(PCR)                                                                                                    |
| DNA: DNA_Boyfriends_partner.txt           |                                                                                                    |                                                                                                    |
| DNA: DNA_Local_Control_12.txt             | top middle bottom<br>Protein Antibody DNA Primer Chip gPCR Probe Enzyme Cut DNA                                                                                                    | ACAATGCTAAAATCATAATAGTACA<br>GCTGAATGCACCTGTAGAAATTAA                                                                                                    |
| DNA: DNA_Local_Control_22.txt             |                                                                                                    | TTGTACAAGACCCAACAACAATACA<br>AGAAAAGGTATAAGTATAGGACCA                                                                                                    |
| DNA: DNA_Local_Control_3.txt              |                                                                                                    | GGGAGAGCATTTTATGCAACAGAT<br>AGAATAGTAGGAGGATATAAGAAAA                                                                                                    |
| PRIMERS: primers HIV.txt                  | 'DNA Local Control 3.txt (PCR)' is the active DNA file.                                                                                                    | GCATATTGTAACATTAGTAGAGAA<br>AAATGGAATAATACTTTAAAACTGG                                                                                                    |
| > DNA_Anna.txt_(PCR)                      |                                                                                                    | TAGTTACAAAATTAAGAGAACAATT                                                                                                    |
| Quick Load / Run Analyze ? 7 files opened | The first 5 characters of this sequence are: AGCCC This file contains 355 characters in a single sequence.                                                                                                    | TGTGAATAAAACAATAATCTTTAAT<br>CACTCCTCAGGAGGGGACCCAGAA<br>ATTGCATGCTCTCCCTGTA                                                                                                    |
|                                           |                                                                                                    | DNA_Boyfriend.txt_(PCR)                                                                                                    |
|                                           | ■ Original order     Size     Sequence<br>1                                                                                                    | AGCCCGATACGATAAGATGAGGTA<br>GTAATTAGATCTGCCAATTTCACAG<br>ACAATGCTAAAATCATAATAGTACA                                                                                                    |
|                                           | AGCCCGATACGATAAGATGAGGTAGTAGTAATTAGATCTGCCGAGGTAAGTAGTAATTAGATCTGAAAATTTCACGGACAATACTAAA<br>ACCATAATAGTACAGCTAAATACATCTGTAACAATTAATT                                                                                                    | GCTGAATGCATCTGTAGAAATTAA<br>TTGTACAAGACCCAACAACTATACA<br>AGAAAAGGTATACGTATAGGACCA<br>GGGAGAGCAGTTTATGCAGCAGAA<br>AAAATAATAGGAGATATAAGACGA<br>GCACATTGTAACATTAGTAGAGAA<br>AAATGGAATAATACTTTAAAACAGG |
|                                           |                                                                                                    | Range[1,19] Length19                                                                                                    |
|                                           |                                                                                                    | Enter search sequence                                                                                                    |
| Back to beginning                         | Genbank Lab Bench Data Screen ELISA Dot Blot 96-well PCR Chip qPCR Sequence analysis Opened Loaded Ge1 / blot Help                                                                                                    | Enter replacement sequence                                                                                                    |

Case It has three options for aligning sequences and building trees [1] MABL web site, [2] MAFFT web site, and [3] MEGA software. The quickest way to build a tree is with the MABL, so we'll demonstrate that first. To use the MABL website, click the **Analyze** menu at the bottom of the Opened & processed window, and select the menu choices shown below. We'll use the 'one click' mode of MABL for simplicity.

[Note: the MABL website is not always responsive, so if it doesn't work it may be necessary to use MAFFT or MEGA instead.]

|                                                                 | Case It v7                                                                                                    |                                                                                                    |
|-----------------------------------------------------------------|----------------------------------------------------------------------------------------------------|----------------------------------------------------------------------------------------------------|
| 🛑 😑 🔵 Opened & processed                                        | About Notes Clear Protein DNA Site Cut Run Gel Options Cases Tutorial                                                                                                    | Sequence analysis                                                                                                    |
| DNA: DNA_Anna.txt                                               | Filename: primers HIV.txt     Image: Second second se | Options Find FASTA<br>Search results field                                                                                                    |
| DNA: DNA_Boyfriend.txt                                          | RP: 5' -> TACAGGGAGAGCATGCA <- 3'                                                                                                    | >DNA_Anna.txt_(PCR)                                                                                                    |
| DNA: DNA_Boyfriends_partner.txt                                 | top middle bottom                                                                                                    | GTAATTAGATCTGCCAATTTCACAG                                                                                                    |
| DNA: DNA_Loca_Control_12.txt                                    | Protein Antibody DNA Primer Chip gPCR Probe Enzyme Cut DNA                                                                                                    |                                                                                                    |
| DNA: DNA_Loca_ControL22.txt                                     |                                                                                                    | TTGTACAAGACCCCAACAACAATACA<br>AGAAAAGGTATAAGTATAGGACCA                                                                                                    |
| DNA: DNA_Local_Control_3.txt                                    |                                                                                                    |                                                                                                    |
| PRIMERS: primers HIV.txt                                        | 'DNA_Local_Control_3.txt_(PCR)' is the active DNA file.                                                                                                    | GCATATTGTAACATTAGTAGAGAA<br>AAATGGAATAATACTTTAAAACTGG                                                                                                    |
| > DNA_Anna.txt_(PCR)  Quick Load / Run Analyze ? 7 files opened | The first 5 characters of this sequence are: AGCCC                                                                                                    | TAGTTACAAAATTAAGAGAACAATT<br>TGTGAATAAAACAATAATCTTTAAT<br>CACTCCTCAGGAGGGGGACCCAGAA                                                                                                    |
| Export  Align / tree  From Export field                         | This file contains 355 characters in a single sequence.                                                                                                    | ATTGCATGCTCTCCCTGTA                                                                                                    |
| BLAST From O&P windo                                            |                                                                                                    | DNA_Boyfriend.txt_(PCR)                                                                                                    |
| ✓ Help                                                          | using MEGA software     Copy Export Field to clipboard and open MABL web site to 'a la carte' mode     Copy Export Field to clipboard and open MABL web site to 'advanced' mode     Copy Export Field to clipboard and open MABL web site to 'advanced' mode     To use MABL site in 'one click' mode, paste into the field and click 'Submit'.     AGCCCGATACGATAAGATGAC     If site is not responsive, use MAFFT web site or MEGA software instead.     TAAA     ACCATAATAGTACAGCTAAATACATCGTACAATTAATAGGAGAATATAAGACAAGCACTGGCAACAATACAAGAAAAAGTATAACTATGG     GACCGGGGAAAGTATTTTATGCAGGAGAAATAATAGGAGAATAATAAGAACAACTAGGACAAGCACTTGGAACAAGTATAACAACAAGTATAACAACAAGTATAACAACAAGTATAACAAGAACAAGCACGGGGAAAGAACAAGTATAACAAGAACAAGTATAAGGAAGAACAACTAGGAGAACAACTTGGGAACAACTAGGACAAGTATAACAACAAGTAGAACAAGTATAAGGAAGAACAACTAGGGAGAAATAATAGGAGAACAACTTGGGAATAAAACAAATAGTACTGGGAACAACTAGGAGGAGAAATAATAGGAAGAACAACTTGGGAAACAACAATAGCCTTAGTAGAACAAGCACGGGG                                                                                                    | AGCCCGATACGATAAGATGAGGTA<br>GTAATTAGATCTGCCAATTTCACAG<br>ACAATGCTAAAATCATAATAGTACA<br>GCTGAATGCATCTGTAGAAATTAA<br>TTGTACAAGACCCAACAACTATACA<br>AGAAAAGGTATACGTATAGGACCA<br>GGGAGAGCAGTTTATGCAGCAGAA |
|                                                                 | GGACCCAGAAATTGCATGCTCTCCCTGTA                                                                                                    |                                                                                                    |
|                                                                 |                                                                                                    | Range and length of selection                                                                                                    |
|                                                                 |                                                                                                    |                                                                                                    |
| Back to beginning                                               | Genbank Lab Bench Data Screen ELISA Dot Blot 96-well PCR Chip qPCR Sequence analysis Opened Loaded Ge1 / blot Help                                                                                                    | Enter replacement sequence                                                                                                    |

The MABL web site automatically opens to 'once click' mode. Right-click on the input field and select Paste...

|                                                                                                    |                                                            | Phylogeny.fr: "One Click" 🗙 🛹 Phylogeny.fr: "One Click" 🗙 🕂                                                                                          |
|----------------------------------------------------------------------------------------------------|------------------------------------------------------------|----------------------------------------------------------------------------------------------------|
|                                                                                                    | 000                                                        | 🗲 🛈 www.phylogeny.fr/simple_phylogeny.c 🛛 C 🔍 Search 🔹 🚖 🖨 💟 🔸 🎓 🕲 » 🚍                                                                               |
| Opened & processed  DNA: DNA_Local_Control_3.txt                                                                    | About No<br>Filename: pri                                  | 🧟 Most Visited 🔻 🦳 News 🖛 🦳 UWRF 🔻 🐨 Wikipedia 🔛 Case It 👻 🍽 YouTube 🔛 Prostate 🖛 Personal 🛪 🛛 ≫                                                     |
| PRIMERS: primers HIV.txt<br>> DNA_Anna.txt_(PCR)<br>> DNA_Boyfriend.txt_(PCR)<br>> DNA_Boyfriends_partner.txt_(PCR) | FP: 5' -> AG<br>RP: 5' -> TA                               | Méthodes<br>A et<br>Algorithmes<br>pour la<br>bio-informatique<br>LIRMM                                                                              |
| > DNA_Local_Control_12.txt_(PCR)                                                                                    |                                                            | Home Phylogeny Analysis Blast Explorer Online Programs Your Workspace Documentation Downloads 0                                                      |
| > DNA_Local_Control_22.txt_(PCR)> DNA_Local_Control_3.txt_(PCR)  Quick Load / Run   Analyze ? 7 files opened        | 'DNA_Loc<br>The first 5                                    | Alignment<br>MUSCLE     Curation<br>Gblocks     Phylogeny<br>PhyML     Tree Rendering<br>TreeDyn                                                     |
|                                                                                                    | This file co                                               | 1. Overview 2. Data & Settings                                                                                                    |
|                                                                                                    | Original ord                                               | Name of the analysis (optional):                                                                                                    |
|                                                                                                    | AGCCCGAT,<br>ACCATAATA<br>GACCGGGG<br>ATGACACT<br>GGACCCAG | Upload your set of sequences in FASTA, EMBL or NEXUS format from a file:<br>Browse No file selected.<br>Or paste it here (load example of sequences) |
|                                                                                                    | 00000000                                                   | Undo<br>Cut<br>Copy<br>Paste                                                                                                    |
| Back to beginning                                                                                                   | Genbank Lat                                                | Copy Paste Delete Clear                                                                                                    |

Contents of the Export field of Case It now appear in the input field of the MABL web site.

|                                          |                                               | Phylogeny.fr: "One Click" 🗴 🛶 Phylogeny.fr: "One Click" 🗴 🛶 Phylogeny.fr: "One Click" 🎽                                                                                                    |
|------------------------------------------|-----------------------------------------------|----------------------------------------------------------------------------------------------------|
|                                          |                                               | <ul> <li>(i) www.phylogeny.fr/simple_phylogeny.c</li> <li>(C) Q Search</li> <li>(E) ↓ ↑</li> <li>(E) ♥</li> </ul>                                                                                                    |
| Opened & processed                       | About No                                      | 🔯 Most Visited 🔻 🧰 News 👻 🧰 UWRF 👻 W Wikipedia  Case It 👻 💶 YouTube 🛑 Prostate 👻 🧰 Personal 👻 🚿                                                                                                    |
| DNA: DNA_Local_Control_3.txt             | Filename: pri                                 | Home Phylogeny Analysis Blast Explorer Online Programs Your Workspace Documentation Downloads 0                                                                                                    |
| PRIMERS: primers HIV.txt                 | FP: 5' -> AG<br>RP: 5' -> TA                  | Alignment Curation Phylogeny Tree Rendering                                                                                                    |
| > DNA_Anna.txt_(PCR)                     |                                               | "One Click" Mode     MUSCLE     Gblocks     PhyML     TreeDyn                                                                                                    |
| > DNA_Boyfriend.txt_(PCR)                |                                               |                                                                                                    |
| > DNA_Boyfriends_partner.txt_(PCR)       |                                               | 1. Overview 2. Data & Settings                                                                                                    |
| > DNA_Local_Control_12.txt_(PCR)         |                                               |                                                                                                    |
| > DNA_Local_Control_22.txt_(PCR)         |                                               | Name of the analysis (optional):                                                                                                    |
| > DNA_Local_Control_3.txt_(PCR)          | DNA_Loc                                       | Upload your set of sequences in FASTA, EMBL or NEXUS format from a file:                                                                                                    |
| Quick Load / Run Analyze ? 7 files opene | ▼ The first 5                                 | Browse No file selected.                                                                                                    |
| where could have a set of the opene      | This file o                                   | Or paste it here (load example of sequences)                                                                                                    |
|                                          | Original ore     AGCCCGAT                     | >DNA_Anna.txt_(PCR)<br>AGCCCGATACGATAAGATGAGGTAGTAATTAGATCTGCCAATTTCACAGACAATGCTAAAAATCATAATAG<br>TACAGCTGAATGCACCTGTAGAAATTAATTGTACAAGACCCCAACAACAATACAAGGAAAAGGTATAAGTAT<br>AGGACCAGGGAGGAGCATTTTAATGCAACAGATAGAATAGTAGGAGATATAAGAAAAGCATATTGTAACAAT<br>AGGACCAGGGAGAAAAATACTTTTAAAAACTGGTAGTAGCAAGAAAATTAAGAAAAAGCATATTGTGAACAAT<br>AGTAGAGAAAAAATGGAATAATACTTTTAAAAACTGGTAGTTACAAAATTAAGAAAAAGCAATTTGTGAATAAAA<br>CAATAAATCTTTTAATCACTCCTCAGGAGGGGACCCAGAAATTGCATGCTCTCCCTGTA |
|                                          | ACCATAAT/<br>GACCGGGG<br>ATGACACT<br>GGACCCAG | >DNA_Boyfriend.txt_(PCR)<br>AGCCCGATACGATAAGATGAGGTAGTAATTAGATCTGCCAATTTCACAGACAATGCTAAAATCATAATAG<br>TACAGCTGAATGCATCTGTAGAAATTAATTGGACCCAAGACCCAACAACTATACAAGAGAAAAGGTATACGTAT<br>AGGACCAGGGAGAGCAGTTTATGCAGCAGAAAAAATAAAATTAAGAGGATATAAGAGGAACAATTGTAACATT<br>AGTAGAGAAAAATGGAATAATACTTTAAAACAGGTAGTTACAAAATTAAGAGGAACAATTTGTGAATAAAA<br>CAATAATCTTTACTCACCCCTCAGGAGGGGACCCAGAAATTGCATGCTTGCCATGCTCCCCTGTA                                                                     |
|                                          |                                               | >DNA_Boyfriends_partner.txt<br>AGCCCGATACGATAAGATGAGATAGTAATTAAATCTGCCAATTTCACAGACAATGCTAAAATCATAATAG                                                                                                    |
|                                          | Genbank Lai                                   | Maximum number of sequences is 200 for proteins and 200 for nucleic acids.                                                                                                    |
| Back to beginning                        |                                               | Maximum length of sequences is 2000 for proteins and 6000 for nucleic acids.                                                                                                    |
|                                          |                                               | ✓ Use the Gblocks program to eliminate poorly aligned positions and divergent regions                                                                                                    |

Scroll down on the web page, and click Submit (since this is the 'one click' mode of MABL)...

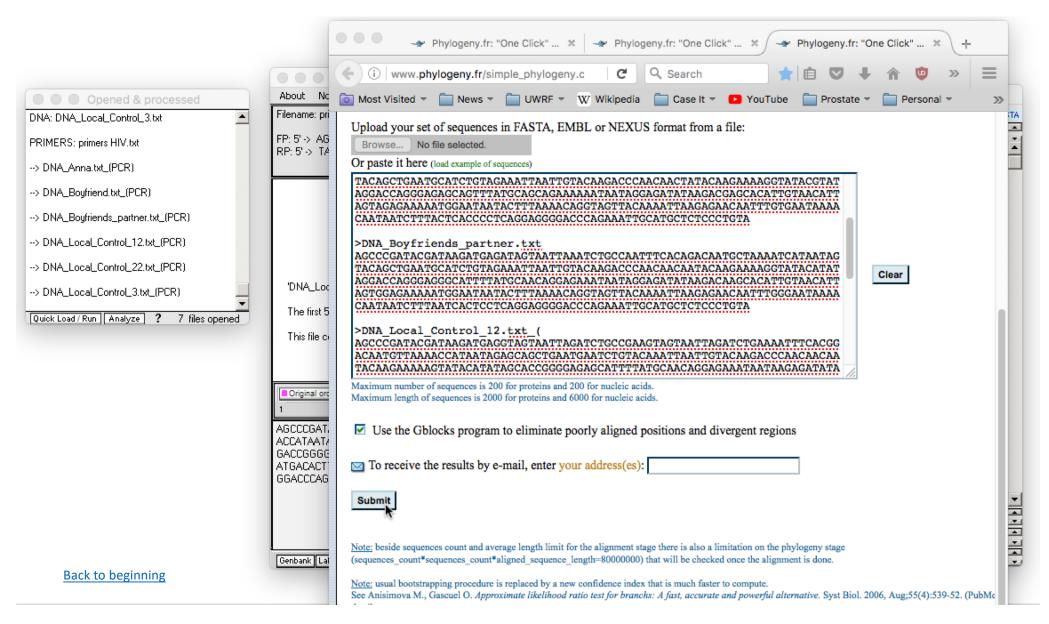

...and wait for the tree to appear. If the website is not responsive, use one of the other options [MAFFT web site, MEGA bioinformatics software].

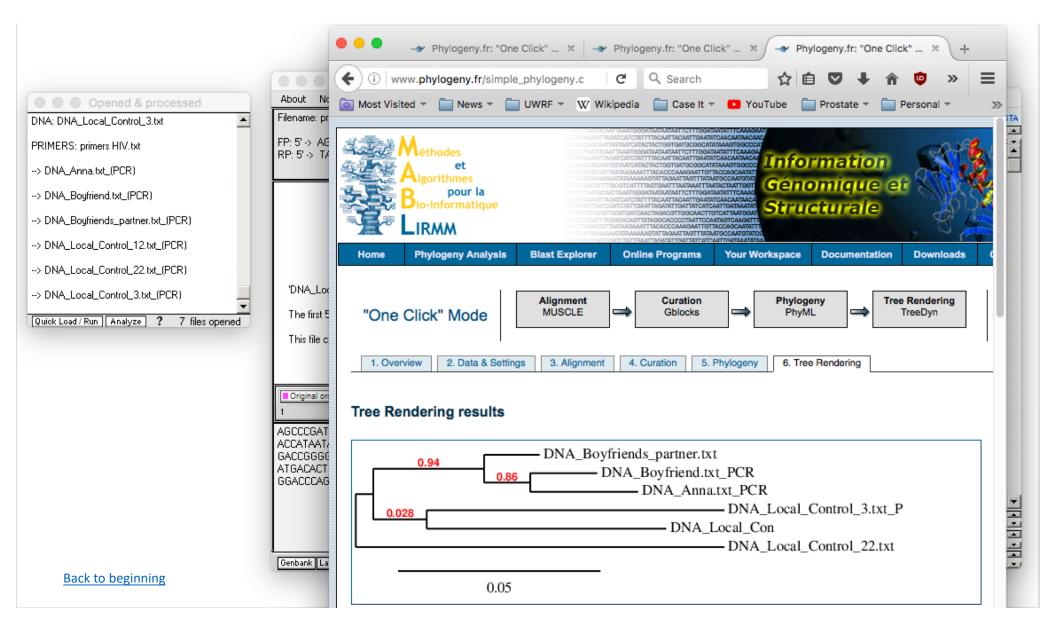

Case It has three options for aligning sequences and building trees [1] MABL web site, [2] MAFFT web site, and [3] MEGA software. Use the Analyze button and select the menu options shown below to copy contents of the Export Field to the clipboard and automatically open the MAFFT site. [Note: Although use of MAFFT requires more mouse clicks then using MABL, the MAFFT site is almost always operable, whereas MABL may not be.]

|                                                         | Case It v7                                                                                                    |                                                                                                    |
|---------------------------------------------------------|----------------------------------------------------------------------------------------------------|----------------------------------------------------------------------------------------------------|
| 🔴 😑 🔵 Opened & processed                                | About Notes Clear Protein DNA Site Cut Run Gel Options Cases Tutorial                                                                                                    | Sequence analysis                                                                                                    |
| DNA: DNA_Local_Control_3.txt                            | Filename: primers HIV.txt                                                                                                    | Options Find FASTA                                                                                                    |
| PRIMERS: primers HIV.txt                                | FP: 5' -> AGCCCGATACGATAAGAT <- 3'                                                                                                    | Search results field                                                                                                    |
| > DNA_Anna.txt_(PCR)                                    | The set our mulative minutes set match % set cummulative                                                                                                    | AGCCCGATACGATAAGATGAGGTA 🚽                                                                                                    |
| > DNA_Boyfriend.txt_(PCR)                               | top middle bottom<br>Protein Antibody DNA Primer Chip gPCR Probe Enzyme Cut DNA                                                                                                    | GTAATTAGATCTGCCAATTTCACAG<br>ACAATGCTAAAATCATAATAGTACA<br>GCTGAATGCACCTGTAGAAATTAA                                                                                                    |
| > DNA_Boyfriends_partner.txt_(PCR)                      |                                                                                                    | TTGTACAAGACCCAACAACAATACA                                                                                                    |
| > DNA_Local_Control_12.txt_(PCR)                        |                                                                                                    | AGAAAAGGTATAAGTATAGGACCA<br>GGGAGAGCATTTTATGCAACAGAT                                                                                                    |
| > DNA_Local_Control_22.txt_(PCR)                        |                                                                                                    | AGAATAGTAGGAGATATAAGAAAA<br>GCATATTGTAACATTAGTAGAGAA                                                                                                    |
| > DNA_LocaLControL3.txt_(PCR)                           | 'DNA_LocaLControL3.txt_(PCR)' is the active DNA file.                                                                                                    | AAATGGAATAATACTTTAAAACTGG<br>TAGTTACAAAATTAAGAGAACAATT                                                                                                    |
| Quick Load / Run Analyze ? 7 files opened               | The first 5 characters of this sequence are: AGCCC                                                                                                    | TGTGAATAAAACAATAATCTTTAAT<br>CACTCCTCAGGAGGGGACCCAGAA                                                                                                    |
| Export 🕨                                                | This file contains 355 characters in a single sequence.                                                                                                    | ATTGCATGCTCTCCCTGTA                                                                                                    |
| Align / tree From Export field<br>BLAST From O&P window |                                                                                                    | DNA_Boyfriend.txt_(PCR)                                                                                                    |
| v Help                                                  | using MEGA software     To use MAFFT site to build a tree using default settings,     Urginal order     Size     (1) paste into 'Input' field and click 'Submit     (2) click 'Phylogenetic tree'     AGCCCGATACGATAAGATGAC     (3) click 'Go'     ACCATAATAGTACGATAAGATGAC     (3) click 'Go'     ACCATAATAGTACGATAAGATGAC     (3) click 'View tree on Phylo.io'     GACCGGGGAAAGTATTITATGCAGGAGAAATTACAGAGATAAGAAGCACATTGTAACC     TAGTAGAACAGATAGTCACGATAGTAGGAGAAATTACGAGAACAATTTGGGAAAAACAATAGTCTTAATCACTCCCAGGAGGA ATGACACTTTAGAACAGATAGTTGGAAAATTACAAGAACAATTTGGGAAATAAACAATAGTCTTTAATCACTCCTCAGGAGG     GGACCCAGAAATTGCATGCTCTCCCTGTA | AGCCCGATACGATAAGATGAGGTA<br>GTAATTAGATCTGCCAATTTCACAG<br>ACAATGCTAAAATCATAATAGTACA<br>GCTGAATGCATCTGTAGAAATTAA<br>TTGTACAAGACCCAACAACTATACA<br>AGAAAAGGTATACGTATAGGACCA<br>GGGAGAGCAGTTTATGCAGCAGAA<br>AAAATAATAGGAGATATAAGACGA<br>GCACATTGTAACATTAGTAGAGAA<br>AAATGGAATAATACTTTAAAACAGG<br>Range-(1,19) Length-19 |
|                                                         |                                                                                                    | Enter replacement seguence                                                                                                    |
| Back to beginning                                       | Genbank Lab Bench Data Soreen ELISA Dot Blot 96-well PCR Chip gPCR Sequence analysis Opened Loaded Ge1 / blot Help                                                                                                    |                                                                                                    |

It may take a few seconds for your web browser to open to the MAFFT site. Right-click inside the Input field, and select Paste.

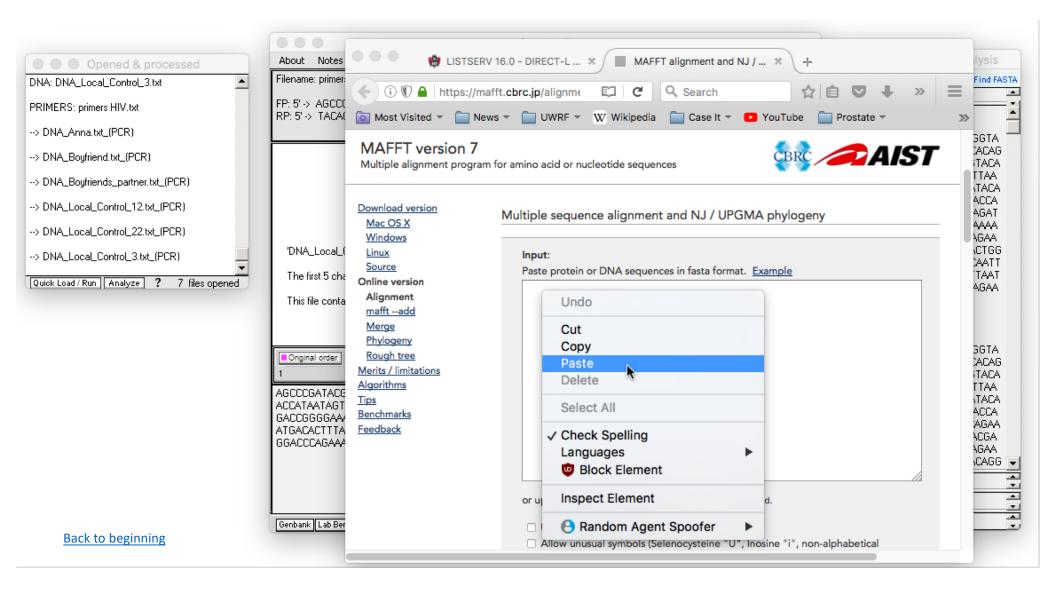

Contents of the Export field of Case It now appear in the Input field of the MAFFT web site.

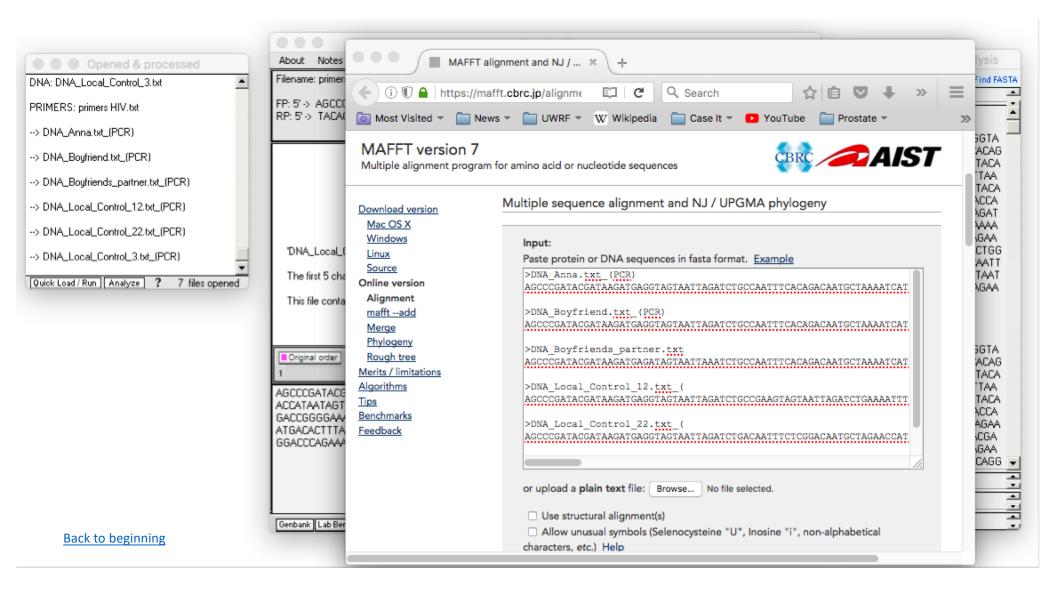

Scroll down on the MAFFT page and click the Submit button [in this example, no options are being changed before clicking Submit].

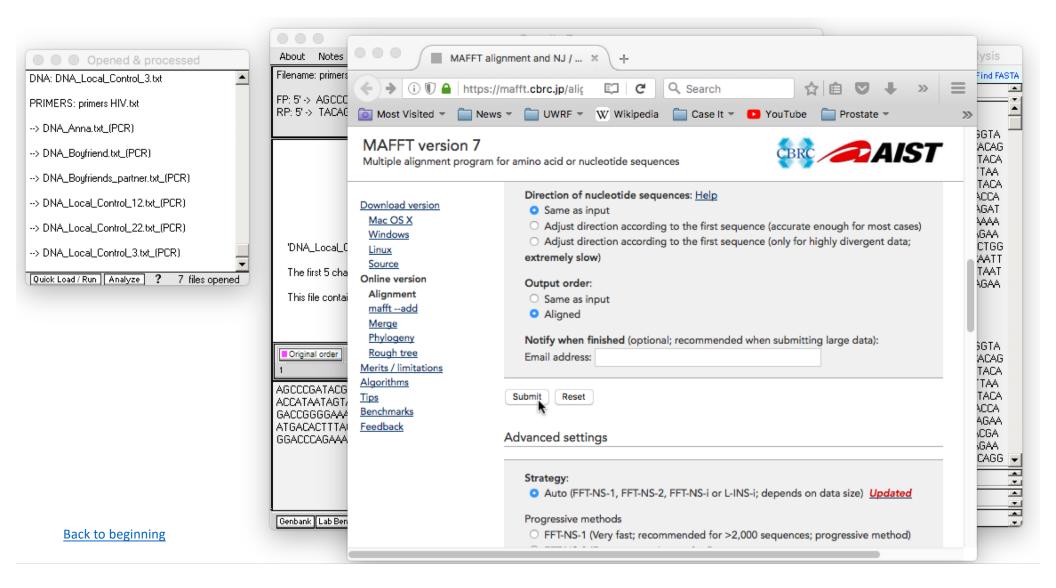

The sequences have been aligned via CLUSTAL. Click the Phylogenetic tree button...

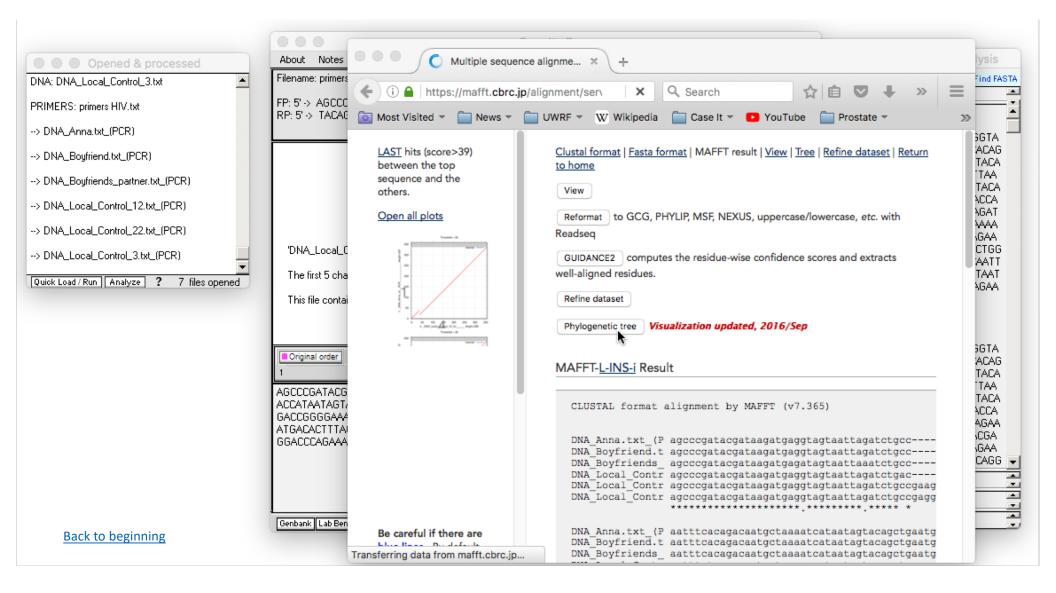

Default settings will be used in this example, so click the Go button...

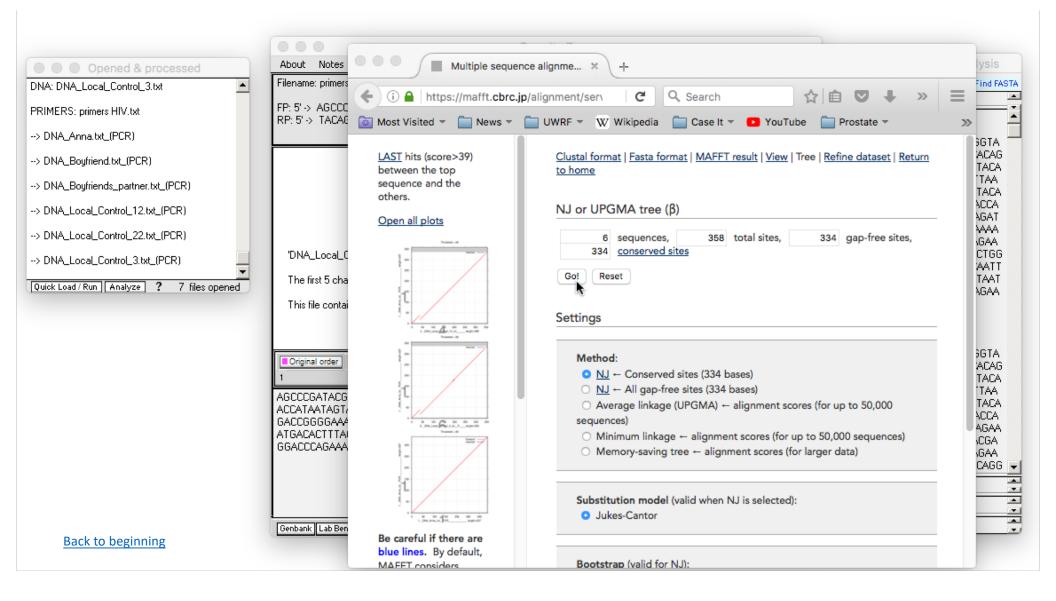

## ...click View tree on Phylo.io...

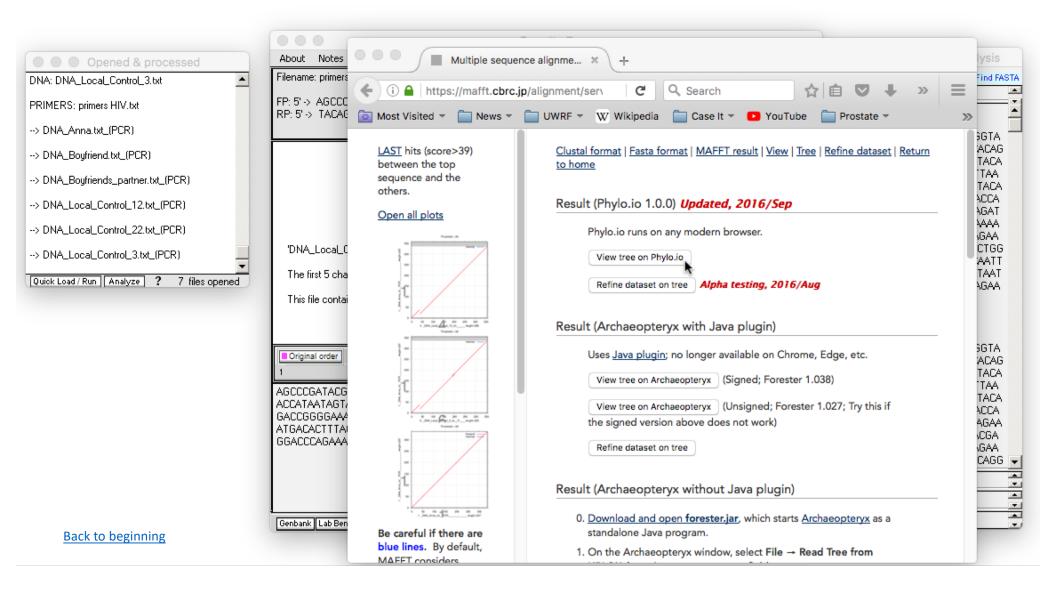

...and the tree will appear. In this example, the directional arrow buttons were used to change the original scale of the tree.

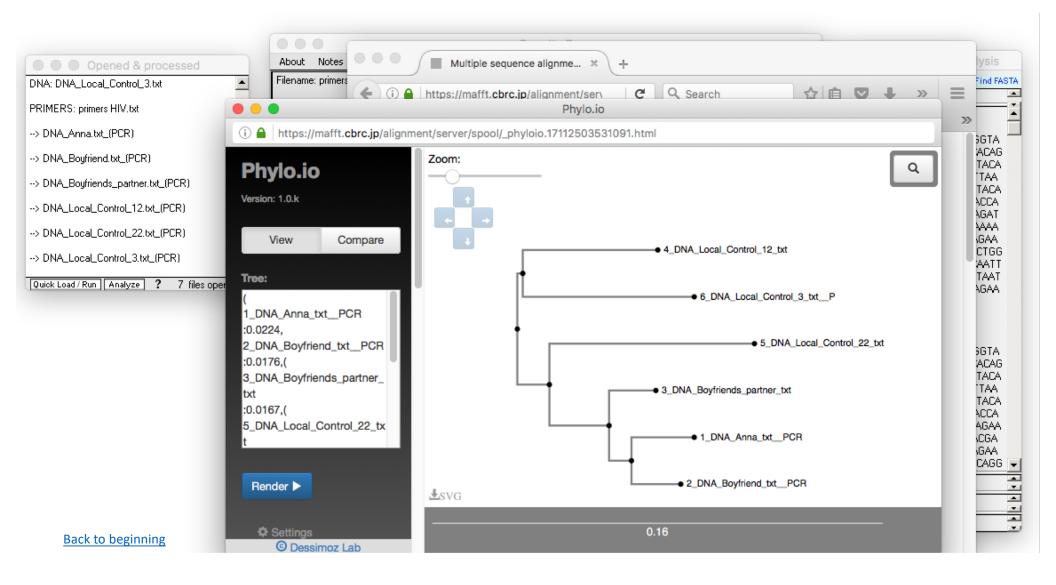

The third option for multiple alignment and tree-building is to have Case It open and control MEGA5 software. If default values for this software are used, then Case It will open MEGA5 and build a tree with one click (MEGA5 is included with the Case It download). Click the **Analyze** button and select the menu commands below.

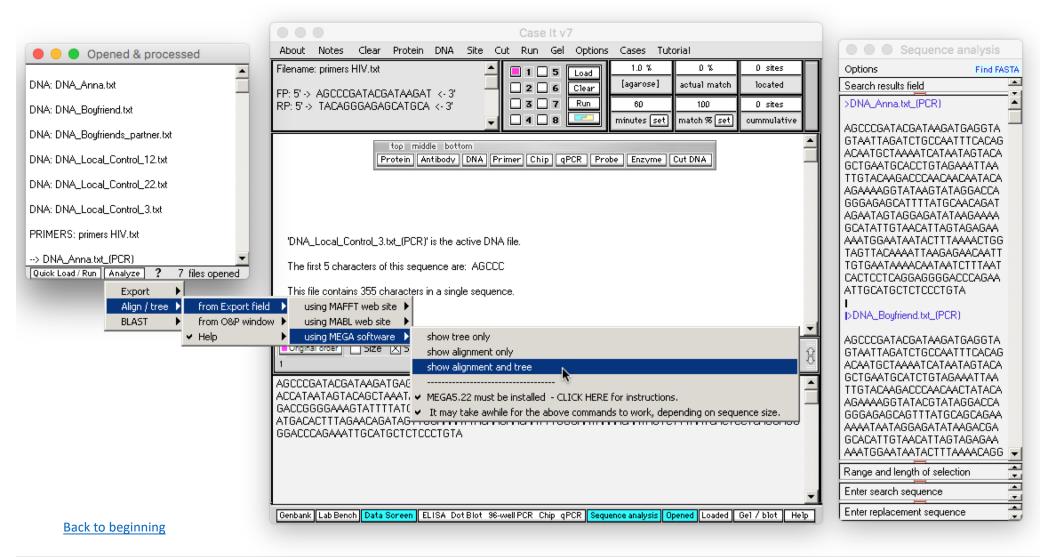

The first time that this command is used, a yellow alert box will appear, indicating that it will take some time for MEGA to appear. This depends on the speed of your computer, and the number and size of sequences being aligned. So the key is to be patient. Note that other Case It operations can be conducted while you are waiting, but that you should not attempt to build another tree until the first one appears.

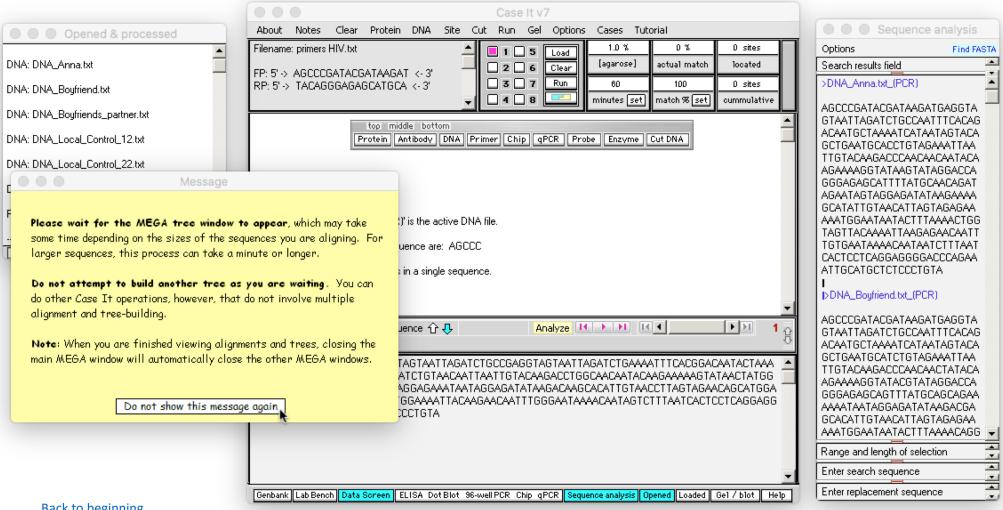

Back to beginning

Several windows will open, including the main MEGA5 window (the one with the light blue background). On the Confirm window, click **Ignore**, as you don't want updates to MEGA5 since they won't work with Case It. After clicking Ignore, **minimize the light blue window**. (Minimize it, don't close it, as closing this window closes all windows of MEGA5).

| Es                                   | DNA Loc: 🍡 🎦 📢 🧰 🏘 🏘 🟘                                                                                                    |                                   |                                                                                                    |                                                                                                    |
|--------------------------------------|----------------------------------------------------------------------------------------------------|-----------------------------------|----------------------------------------------------------------------------------------------------|----------------------------------------------------------------------------------------------------|
|                                      | MEGA 5.05                                                                                                    |                                   | Sequen                                                                                                    | ce analysis                                                                                                    |
| Analysis Help                        |                                                                                                    | 0 sites                           | Options                                                                                                    | Find FAST4                                                                                                    |
| E - I IA - ₩ Models - Distance       | 元] 「号」「『] 「 「」」 「 「」」 「 「」」」 「 「」」」 「 「」」」 「 「」」」 「 「」」」 「 「」」 「 「」」」 「 「」」」 「 「」」」 「 「」」」 「 「」」」 「 「」」」 「 「<br>ce * Diversity * Phylogeny * User Tree * Ancestors * Selection * Rates * Clocks *                                                                                                    | located<br>0 sites<br>cummulative | Search results field<br>>DNA_Anna.txt_(PCR)<br>AGCCCGATACGATAAI<br>GTAATTAGATCTGCC/                                                                                                    | GATGAGGTA                                                                                                    |
| There<br>Update<br>NOTE:             | Confirm         is an update available. Would you like to download and install it now?         e: http://update.megasoftware.net/MEGA6.06_setup.exe         : The "Ignore" button ignores this update and won't notify you till the next one is released.         Yes       No         Ignore         MEGA Web       Report a Bug         Updates?       Customize ToolBar + Preferences + |                                   | ACAATGCTAAAATCAT<br>GCTGAATGCACCTGTA<br>TTGTACAAGACCCAAC<br>AGAAAAGGTATAAGTA<br>GGGAGAGCATTTAT<br>AGAATAGTAGGAGAGAT<br>GCATATTGTAACATTA<br>AAATGGAATAATAAC<br>TGTGAATAAAACAAT<br>CACTCCTCAGGAGGG<br>ATTGCATGCTCTCCCT                                | TAATAGTACA<br>AGAAATTAA<br>CAACAATACA<br>ATAGGACCA<br>GCAACAGAT<br>ATAAGAAAA<br>AGTAGAGAAA<br>TTAAAACTGG<br>SAGAACAATT<br>AATCTTTAAT<br>GACCCAGAA<br>TGTA |
| GA release #5110426<br>■<br>Site # 1 |                                                                                                    | ACAGCATGGA 🧮                      | DNA_Boyfriend.txL(F<br>AGCCCGATACGATAAI<br>GTAATTAGATCTGCZ<br>ACAATGCTAAAATCAT<br>GCTGAATGCATCTGTZ<br>TTGTACAAGACCCAAC<br>AGAAAAGGTATACGTZ<br>GGGAGAGCAGTTTAT<br>AAAATAATAGGAGATZ<br>GCACATTGTAACATTZ<br>AAATGGAATAATACTT<br>Range and length of se | GATGAGGTA<br>AATTTCACAG<br>IAATAGTACA<br>AGAAATTAA<br>CAACTATACA<br>ATAGGACCA<br>GCAGCAGCA<br>ATAAGACGA<br>AGTAGAGAGA<br>ITAAAACAGG                       |
|                                      |                                                                                                    | <b>_</b>                          | Enter search sequence                                                                                                    |                                                                                                    |
| Back to beginning                    | Genbank Lab Bench Data Screen ELISA Dot Blot 96-well PCR Chip qPCR Sequence analysis Opened Loaded                                                                                                    | Gel / blot Help                   | Enter replacement sequ                                                                                                    | uence                                                                                                    |

The multiple alignment and tree now appear. The advantage of using MEGA5 over the bioinformatics sites has do do with the many manipulations of the alignment and tree that are possible using MEGA5.

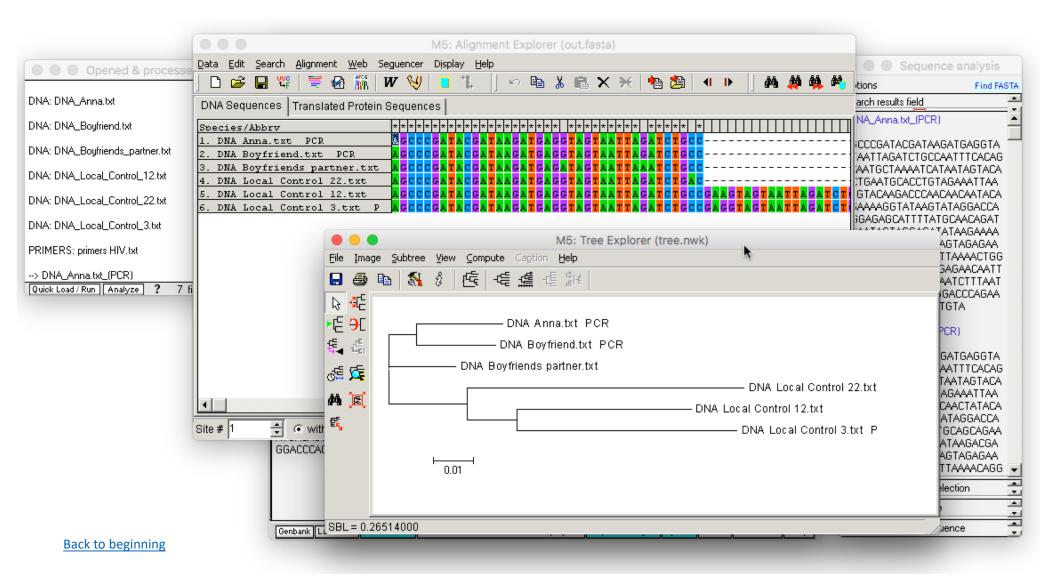

Case It can also be used as a front end for BLASTING DNA and protein sequences. We'll use one scenario from the Alzheimer's case as an example. Click the **DNA** button on the silver button bar, and navigate to **Cases -> Genetic disease cases -> Alzheimer's -> Case A**.

| Shift-click to open multiple DNA files     Case It v7                                                                                                    |                            |
|----------------------------------------------------------------------------------------------------|----------------------------|
| Look in: 📄 Case A 🔄 🚰 🖾 📄 🧮 📰 ptein DNA Site Cut Run Gel Options Cases Tutorial                                                                                                    | Sequence analysis          |
| DNA control 693 mutation.gen DNA Sam.gen                                                                                                    | Options                    |
| DNA control 717 mutation.gen Enzyme BclI 2 6 [agarose] actual match located                                                                                                    | Search results field       |
| DNA control normal APP gene.gen Enzyme MboII G0 100 D sites                                                                                                    | Export field               |
| DNA Joan.gen Probe APP gene minutes set match % set cummulative minutes set match % set cummulative                                                                                                    |                            |
| DNA Marthalgen<br>DNA Robert.gen<br>in Antibody DNA Primer Chip gPCR Probe Enzyme Cut DNA                                                                                                    |                            |
| File name:                                                                                                    |                            |
| Files of type: All files Cancel                                                                                                    |                            |
| Copen as read-only                                                                                                    |                            |
|                                                                                                    |                            |
|                                                                                                    |                            |
|                                                                                                    |                            |
|                                                                                                    |                            |
| ■ Original order       □ Size       > Sequence       ①       ↓       ↓       ↓       ↓       ↓       ↓       ↓       ↓       ↓       ↓       ↓       ↓       ↓       ↓       ↓       ↓       ↓       ↓       ↓       ↓       ↓       ↓       ↓       ↓       ↓       ↓       ↓       ↓       ↓       ↓       ↓       ↓       ↓       ↓       ↓       ↓       ↓       ↓       ↓       ↓       ↓       ↓       ↓       ↓       ↓       ↓       ↓       ↓       ↓       ↓       ↓       ↓       ↓       ↓       ↓       ↓       ↓       ↓       ↓       ↓       ↓       ↓       ↓       ↓       ↓       ↓       ↓       ↓       ↓       ↓       ↓       ↓       ↓       ↓       ↓       ↓       ↓       ↓       ↓       ↓       ↓       ↓       ↓       ↓       ↓       ↓       ↓       ↓       ↓       ↓       ↓       ↓       ↓       ↓       ↓       ↓       ↓       ↓       ↓       ↓       ↓       ↓       ↓       ↓       ↓       ↓       ↓       ↓       ↓       ↓       ↓       ↓       ↓ |                            |
|                                                                                                    |                            |
|                                                                                                    |                            |
|                                                                                                    |                            |
|                                                                                                    | -                          |
|                                                                                                    | Range[1,1] Length1         |
|                                                                                                    | Enter search sequence      |
|                                                                                                    |                            |
| Genbank Lab Bench Data Screen ELISA Dot Blot 96-well PCR Chip qPCR Sequence analysis Opened Loaded Ge1 / blot Help<br>Back to beginning                                                                                                    | Enter replacement sequence |

Any of the DNA sequences can be selected, so for this example we'll select the first one. Double-click on the first file name, or click once and click the **Open** button...

| Look in: 📄 Case A 🔄 🔂 🖾 🛅 🧮 jatein DNA Site Cut Run Gel Options Cases Tutorial                                                                                                    | Sequence analysis                         |
|----------------------------------------------------------------------------------------------------|-------------------------------------------|
| DNA control 693 mutation.gen       DNA Sam.gen         DNA control 717 mutation.gen       Enzyme BclI         DNA control normal APP gene.gen       Enzyme MboII         DNA Joan.gen       Probe APP gene         DNA Martha.gen       minutes set         DNA Robert.gen       middle bottom         in Antibody       DNA Primer Chip qPCR Probe Enzyme Cut DNA                                                                                                    | Options Search results field Export field |
| File name: DNA control 693 mutation.gen   Qpen   Files of type:   All files   Open as read-only                                                                                                    |                                           |
| Original order       Size       Sequence       Analyze       Analyze       Image: Image: Image | Range[1,1] Length1                        |

The name of the file appears in the Opened and processed window at the left. To see the sequence associated with this file name, click on the **Sequence** checkbox on the gray divider bar. By default, the blue arrow to the right of the checkbox points down, indicating that the sequence in the lower field will be shown.

|                                          | Case It v7                                                                                                    |                                           |
|------------------------------------------|----------------------------------------------------------------------------------------------------|-------------------------------------------|
| Opened & processed                       | About Notes Clear Protein DNA Site Cut Run Gel Options Cases Tutorial                                                                                                    | Sequence analysis                         |
| DNA: DNA_controL693_mutation.gen         | I       I       I | Options Search results field Export field |
|                                          | top middle bottom Protein Antibody DNA Primer Chip gPCR Probe Enzyme Cut DNA                                                                                                    |                                           |
|                                          | 'DNA_control_693_mutation.gen' is the active DNA file.                                                                                                    |                                           |
|                                          | The first 5 characters of the DNA sequence are: tcaga                                                                                                    |                                           |
| Quick Load / Run Analyze ? 1 file opened | This file contains 4556 characters in 2 separate numbered sequences - see below.<br>Click on (or drag over) the numbers below to see information for each sequence within the file.                                                                                                    |                                           |
|                                          | ■Original order     Size     Sequence                                                                                                    |                                           |
|                                          | tcagaagatcaatgctgcccggtttggcactgctcctgctggccgcctggacggctgggggggg                                                                                                    | Range and length of selection             |
|                                          |                                                                                                    | Range and length of selection             |
| Back to beginning                        | Genbank Lab Bench Data Screen ELISA Dot Blot 96-well PCR Chip qPCR Sequence analysis Opened Loaded Ge1 / blot Help                                                                                                    | Enter replacement sequence                |

Highlight any part of the sequence and right-click on it. Select the first menu option in the pop-up menu to automatically open your default web browser the the NCBI blast site.

|                                          | Case It v7                                                                                                    |                                                 |
|------------------------------------------|----------------------------------------------------------------------------------------------------|-------------------------------------------------|
| Opened & processed                       | About Notes Clear Protein DNA Site Cut Run Gel Options Cases Tutorial                                                                                                    | Sequence analysis                               |
| DNA: DNA_control_693_mutation.gen        | Image: Sector of the sector of the sector | Options Search results field  Export field      |
|                                          | top middle bottom Protein Antibody DNA Primer Chip gPCR Probe Enzyme Cut DNA                                                                                                    |                                                 |
|                                          | 'DNA_control_693_mutation.gen' is the active DNA file.                                                                                                    |                                                 |
| •                                        | The first 5 characters of the DNA sequence are: tcaga                                                                                                    |                                                 |
| Quick Load / Run Analyze ? 1 file opened | This file contains 4556 characters in 2 separate numbered sequences - see below.<br>Click on (or drag over) the numbers below to see information for each sequence within the file.                                                                                                    |                                                 |
|                                          | ■ Original order       Size       Sequence                                                                                                    |                                                 |
|                                          | tcagaagatcaatgctgcccggtttggcactgctcctgctggcgcctggacggctcggggggtaccaatgatggtaatgctggcctgctggacggctggaggtaccaatgatggtaatgctggcctgctggaaggcacca<br>gattgccatgttctgtggcagactgaacatgcacatgaatgtccagaatgggaagtgggattcagatcatcaggggaccaaaacctgcattgataccaaggaagg                                                                                                    |                                                 |
|                                          | ItgcgaaactcatcttcactggcacaccgtcgccaaagagacatgcagtggagaagagtaccaacttgcatCopy selected text to clipboard including FAST/gaggggtagagttggtgtgccactggctgaagaagtggcagaggagaagagtggcgggggggg                                                                                                    | rt field<br>elected text<br>ice Analysis window |
| Back to beginning                        | Genbank Lab Bench Data Screen ELISA Dot Blot 96-well PCR Chip qPCR Sequence analysis Opened Loaded Ge1 / blot Help                                                                                                    | Enter replacement sequence                      |

**Right-click** in the Query Sequence field of the NCBI site, and paste the contents of the clipboard into the field. It may be necessary to click and paste twice for this to work.

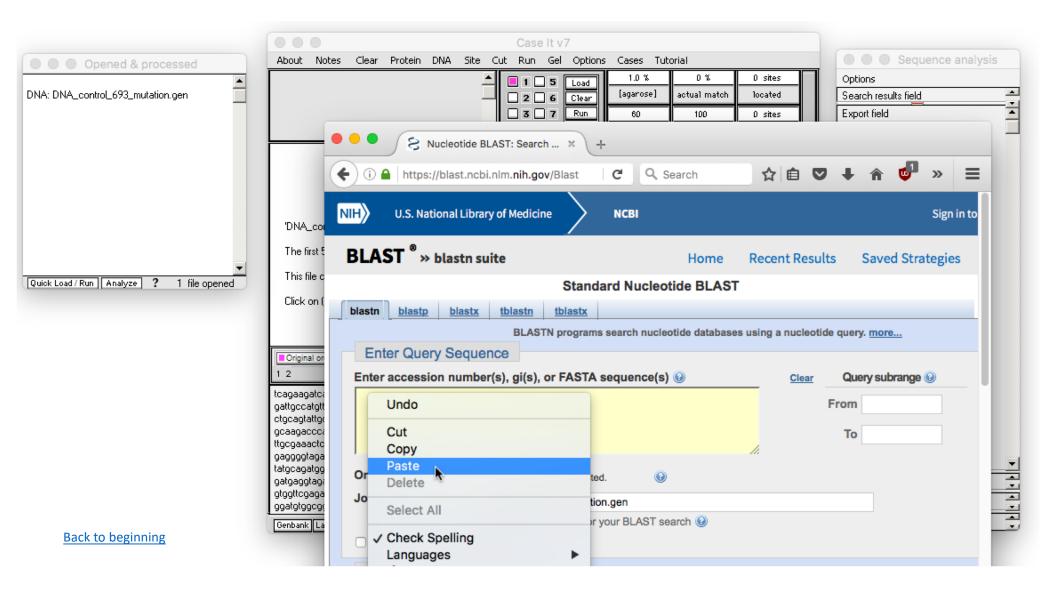

The DNA sequence copied from Case It is not in the Query Sequence field of the NCBI site.

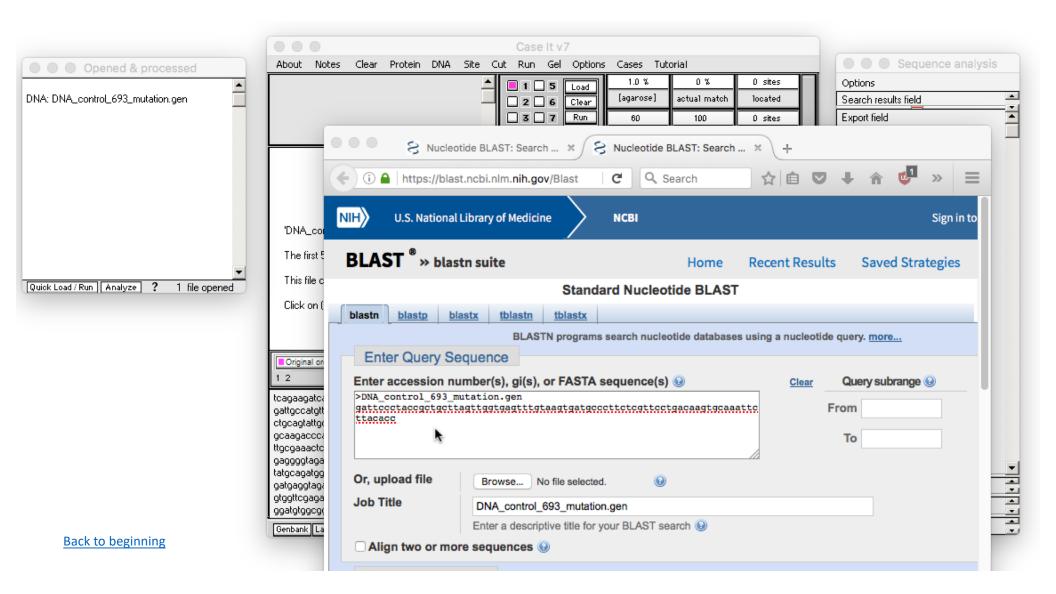

Scroll down on the NCBI page and click the **BLAST** button.

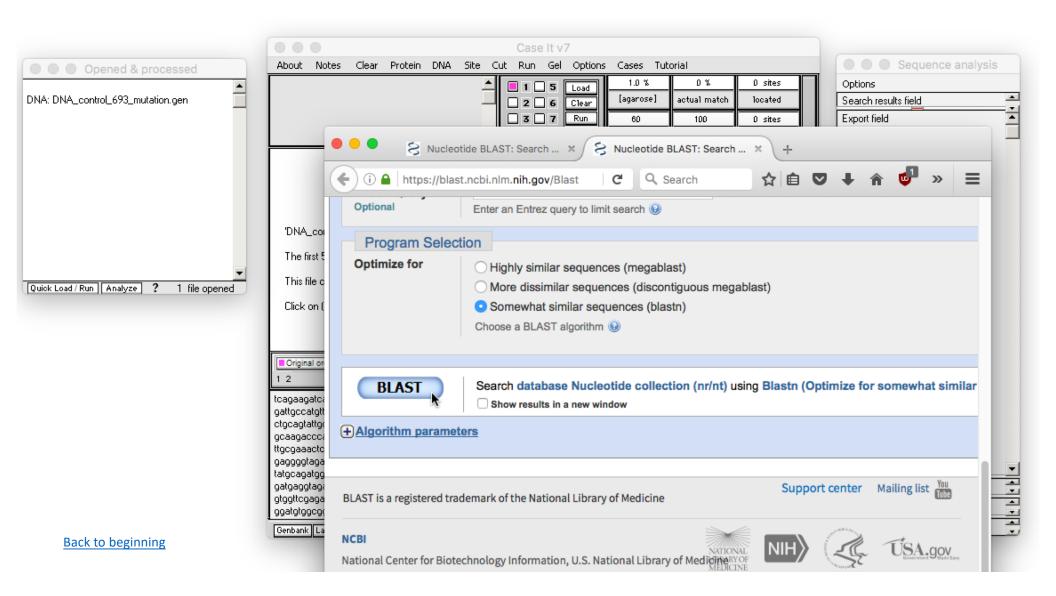

After a few moments the BLAST results will appear.

|                         |                                         | S Nucleotide BLAST: Search × S NCBI Blast:DNA_control_69 × +                                                                                                    |                        |                |                |     |
|-------------------------|-----------------------------------------|----------------------------------------------------------------------------------------------------|------------------------|----------------|----------------|-----|
|                         |                                         | i) 🔒   https://blast.ncbi.nlm.nih.gov/Blast   C 🔍 🔍 Search 😭 😭 🗸                                                                                                    | F 🕯 🕻                  | 9              | >>             | =   |
|                         | NA_co<br>ne first !                     |                                                                                                    |                        |                |                |     |
|                         | ck on (<br>iginal or                    | Sequences producing significant alignments:<br>Select: <u>All None</u> Selected:0                                                                                                    |                        |                |                |     |
| tcaga<br>gattg<br>ctgca | aagato<br>coatgti<br>agtattgi<br>igacoo | Description                                                                                                    | lax Total<br>ore score | Query<br>cover | E<br>value     | lde |
|                         | jaaacto<br>jggtaga<br>agatgo            |                                                                                                    | 40 140                 | 100%           | 5e-30          |     |
| spise<br>topic          | aggtag<br>aggtag<br>ttogaga<br>gtggog   | PREDICTED: Gorilla gorilla gorilla amyloid beta precursor protein (APP), transcript variant XI 1     PREDICTED: Gorilla gorilla gorilla amyloid beta precursor protein (APP), transcript variant XI 1 |                        | 100%<br>100%   | 5e-30<br>5e-30 |     |
|                         | ank La                                  | PREDICTED: Gorilla gorilla gorilla amyloid beta precursor protein (APP), transcript variant X-                                                                                                    |                        | 100%           | 5e-30          | 10  |

BLAST can also be used to analyze data in the Export field, using several methods. To demonstrate the first method, we'll use the HIV example described earlier, assuming that sequences have already been added to the Export field (see pp. 2-8 of this tutorial).

Click the Analyze button at the bottom of the Opened & processed window, and make the menu selection shown below.

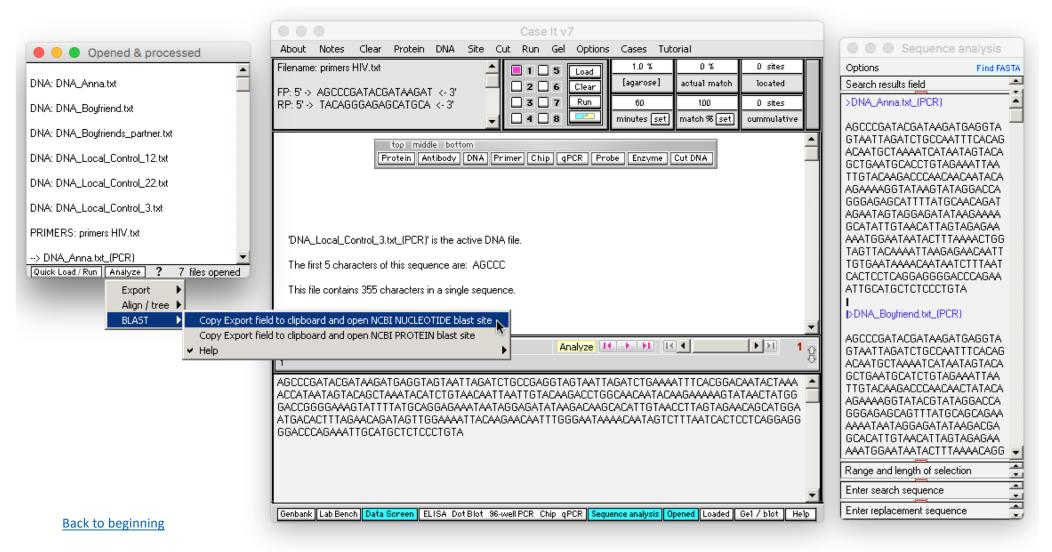

The NCBI web site will automatically open, and you can paste the contents of the clipboard into the Query Sequence field by right-clicking on the field and selecting Paste (you may have to do this twice). Then scroll further down the web page and click the BLAST button (not shown here).

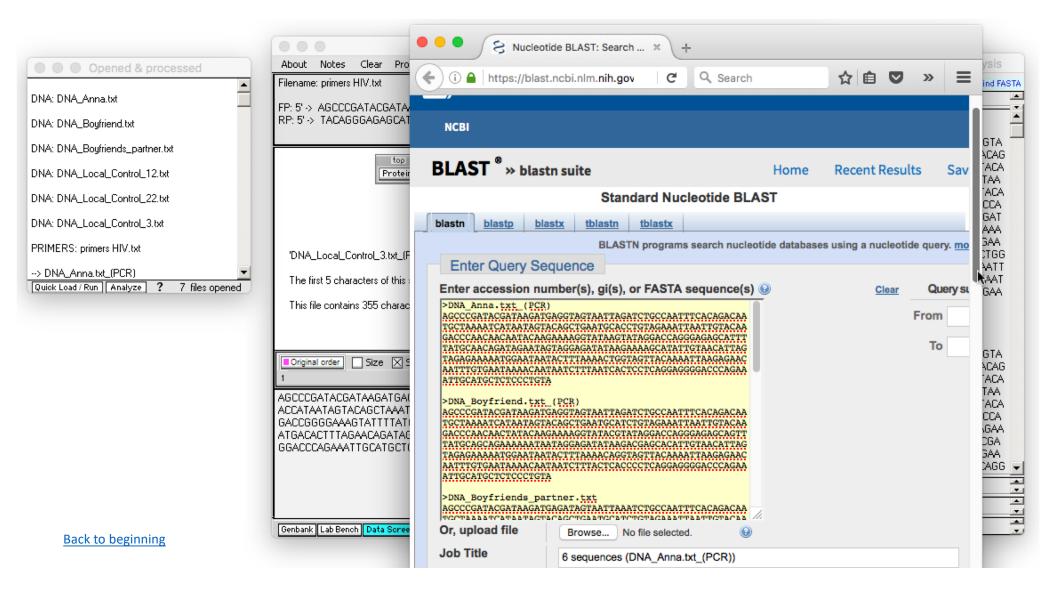

Since multiple sequences were BLASTed, you can select the results you wish to view from the drop-down menu on the BLAST Results page.

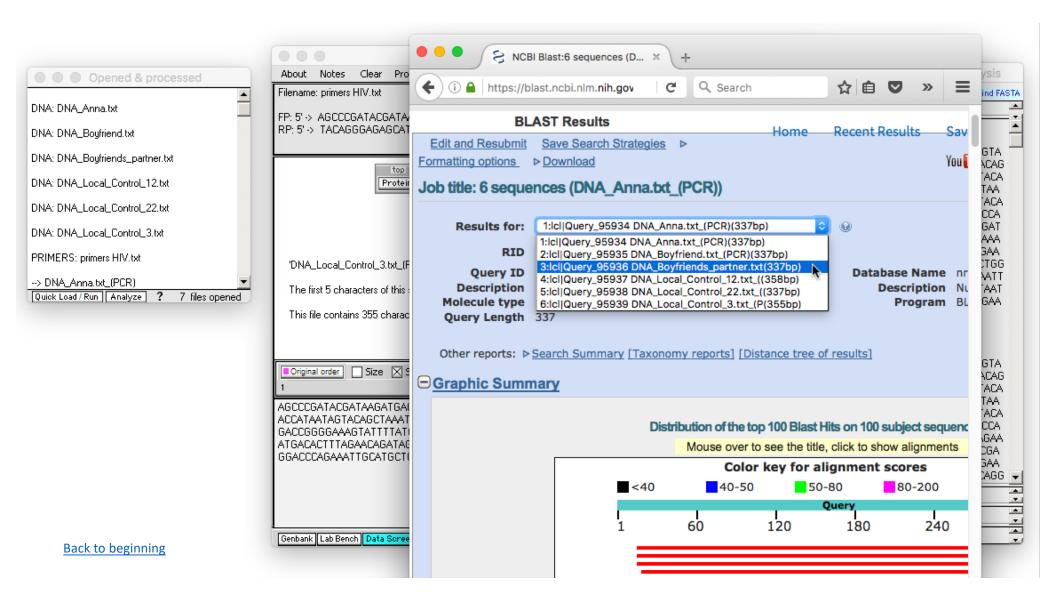

Another way to accomplish the same thing is to use the yellow Analyze button on the main screen. Note that the two Analyze buttons have some commands in common, but some unique commands as well. In this particular case, BLAST results would be identical to those shown on the preceding page of this tutorial, so we won't show them again.

|                                                                                                    | ● ● ○ Case It v7                                                                                                    |                                                                                                    |
|----------------------------------------------------------------------------------------------------|----------------------------------------------------------------------------------------------------|----------------------------------------------------------------------------------------------------|
| Opened & processed                                                                                                    | About Notes Clear Protein DNA Site Cut Run Gel Options Cases Tutorial                                                                                                    | Sequence analysis                                                                                                    |
|                                                                                                    | Filename: primers HIV.txt       Image: spiners HIV.txt       Image: spiners HIV.txt <t< td=""><td>Options         Find FASTA           Search results field        </td></t<>                                                                                                    | Options         Find FASTA           Search results field                                                                                                    |
| DNA: DNA_Boyfriends_partner.txt<br>DNA: DNA_Local_Control_12.txt<br>DNA: DNA_Local_Control_22.txt<br>DNA: DNA_Local_Control_3.txt<br>PRIMERS: primers HIV.txt<br>-> DNA_Anna.txt_(PCR) | Image: Image: | AGCCCGATACGATAAGATGAGGTA<br>GTAATTAGATCTGCCAATTTCACAG<br>ACAATGCTAAAATCATAATAGTACA<br>GCTGAATGCACCTGTAGAAATTAA<br>TTGTACAAGACCCCACAACAATACA<br>AGAAAAGGTATAAGTATAGGAACA<br>GGGAGAGCATTTTATGCAACAGAT<br>AGAATAGTAGGAGGAGATATAAGAAAA<br>GCATATTGTAACATTAGTAGAGAA<br>AAATGGAATAATACTTTAATACTGG<br>TAGTTACAAAATTAAGAGAACAATT<br>TGTGAATAAAACAATAATCTTTAAT<br>CACTCCTCAGGAGGGGACCCAGAA<br>ATTGCATGCTCTCCCTGTA |
| Back to beginning                                                                                                    | Implementation       Size       Sequence       Implementation       Analyze       Implementation       Implementation <t< td=""><td></td></t<>                                                                                                    |                                                                                                    |

You can also highlight and BLAST highlighted contents of the Export field, by right-clicking on the highlighted sequence. We won't show the BLAST results for this particular example, but it would be similar to those shown previously.

|                                                                                                    | Case It v7                                                                                                    |                                                                                                    |
|----------------------------------------------------------------------------------------------------|----------------------------------------------------------------------------------------------------|----------------------------------------------------------------------------------------------------|
| Opened & processed                                                                                                    | About Notes Clear Protein DNA Site Cut Run Gel Options Cases Tutorial                                                                                                    | 🗧 🔘 🔘 Sequence analysis                                                                                                    |
| DNA: DNA_Anna.txt                                                                                                    | Filename: primers HIV.txt     I     I | Options Find FASTA Search results field                                                                                                    |
| DNA: DNA_Boyfriend.txt<br>DNA: DNA_Boyfriends_partner.txt<br>DNA: DNA_Local_Control_12.txt<br>DNA: DNA_Local_Control_22.txt<br>DNA: DNA_Local_Control_3.txt<br>PRIMERS: primers HIV.txt<br>> DNA_Anna.txt_(PCR) | Image: State of the sequence are: AGCCC         This file contains 355 characters in a single sequence.                                                                                                    | AGCCCGATACGATAAGATGAGGTA<br>GTAATTAGATCTGCCAATTTCACAG<br>ACAATGCTAAAATCATAATAGTACA<br>GCTGAATGCACCTGTAGAAATTAA<br>TTGTACAAGACCCAACAACAATACA<br>AGAAAAGGTATAAGTATAGGAACAAT<br>GGGAGAGCATTTTATGCAACAGAT<br>AGAATAGTAGGAGGATATAAGAAAA<br>GCATATTGTAACATTAGTAGGAGAA<br>AAATGGAATAATACTTTAAAACTGG<br>TAGTTACAAAATTAAGAGAACAATT<br>TGTGAATAAAACAATAATCTTTAAT<br>CACTCCTCAGGAGGGGGCCCCAGAA<br>ATTGCATGCTCTCCCTGTA |
|                                                                                                    |                                                                                                    | AGCCCGATACGATAAGATGAGGTA<br>GTAATTAGATCTGCCAATTICACAG<br>ACATGCTAAAATCATAATAGTACA<br>GCTGAATGCATCTGTAGAAATTAA<br>TTCTACAACACCCAACAACTATAA<br>FASTA definition line, and open NCBI blast site<br>GGGAGAGCAGTTTATGCAGCAGAA<br>AAAATAATAGGAGATATAAGACGA<br>GCACATTGTAACATTAGTAGAGAA<br>AAATAGAATAATAAGAGGATATAAGACGA<br>CACATTGTAACATTAGTAGAGAA<br>AAATGGAATAATACTTTAAAACAGG<br>Range and length of selection |
| Back to beginning                                                                                                    | Genbank Lab Bench Data Screen ELISA Dot Blot 96-well PCR Chip gPCR Sequence analysis Opened Loaded Ge1 / blot Help                                                                                                    | Enter replacement sequence                                                                                                    |

Dack to beginning

BLASTing can also be done on features of a microarray, by right-clicking on a selected feature. The procedure for setting up a SNP or expression microarray can be found in a separate tutorial. This concludes the tutorial on BLASTing sequences via Case It.

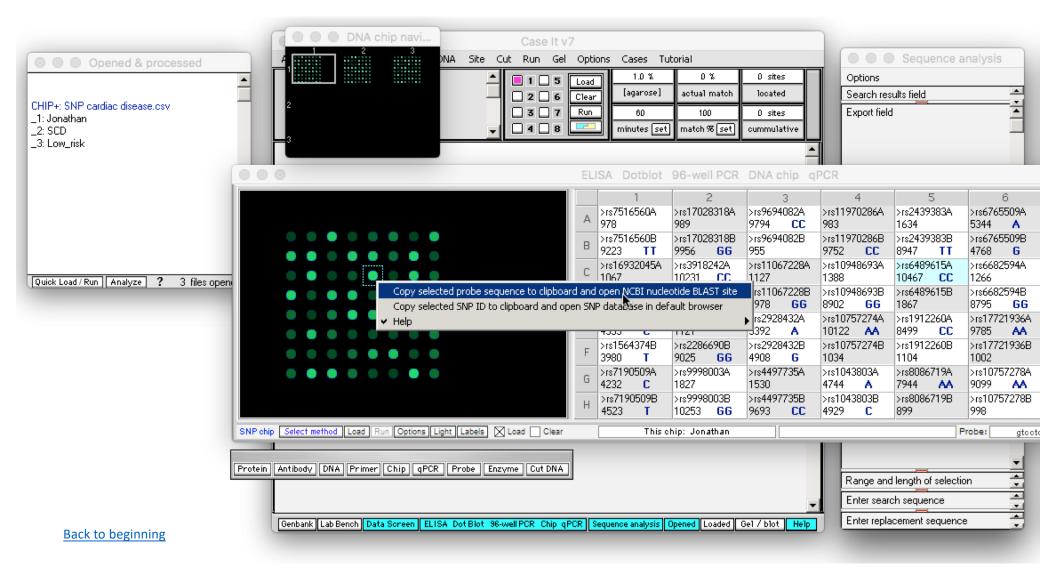